ФИО: Максимов Алексей Боримиинистерство науки и высшего образования российской федерации Должность: директор департамента по образреательной подитися образовательное учреждение высшего образования **«МОСКОВСКИЙ ПОЛИТЕХНИЧЕСКИЙ УНИВЕРСИТЕТ»** Дата подписания: 19.06.2024 12:51:32 **(МОСКОВСКИЙ ПОЛИТЕХ)** Документ подписан простой электронной подписью Информация о владельце: Уникальный программный ключ: 8db180d1a3f02ac9e60521a5672742735c18b1d6

Факультет машиностроения

УТВЕРЖДАЮ Декан факультета машиностроения **И Е.В.** Сафонов/ 2024 г.

## **РАБОЧАЯПРОГРАММА ДИСЦИПЛИНЫ**

# **«Цифровые двойники, системы виртуальной/дополненной реальности»**

Направление подготовки **27.04.02 «Управление качеством»**

Образовательная программа (профиль подготовки) **«Управление качеством в Индустрии 4.0»**

> Квалификация (степень) выпускника **Магистр**

> > Форма обучения **Очная**

Москва, 2024 г.

к.э.н., доцент Уневер Г.А. Левина

#### **Согласовано:**

Заведующий кафедрой «Стандартизация, метрология и сертификация»,

к.э.н., доцент  $\mathscr{L}$  / Т.А. Левина /

# **Содержание**

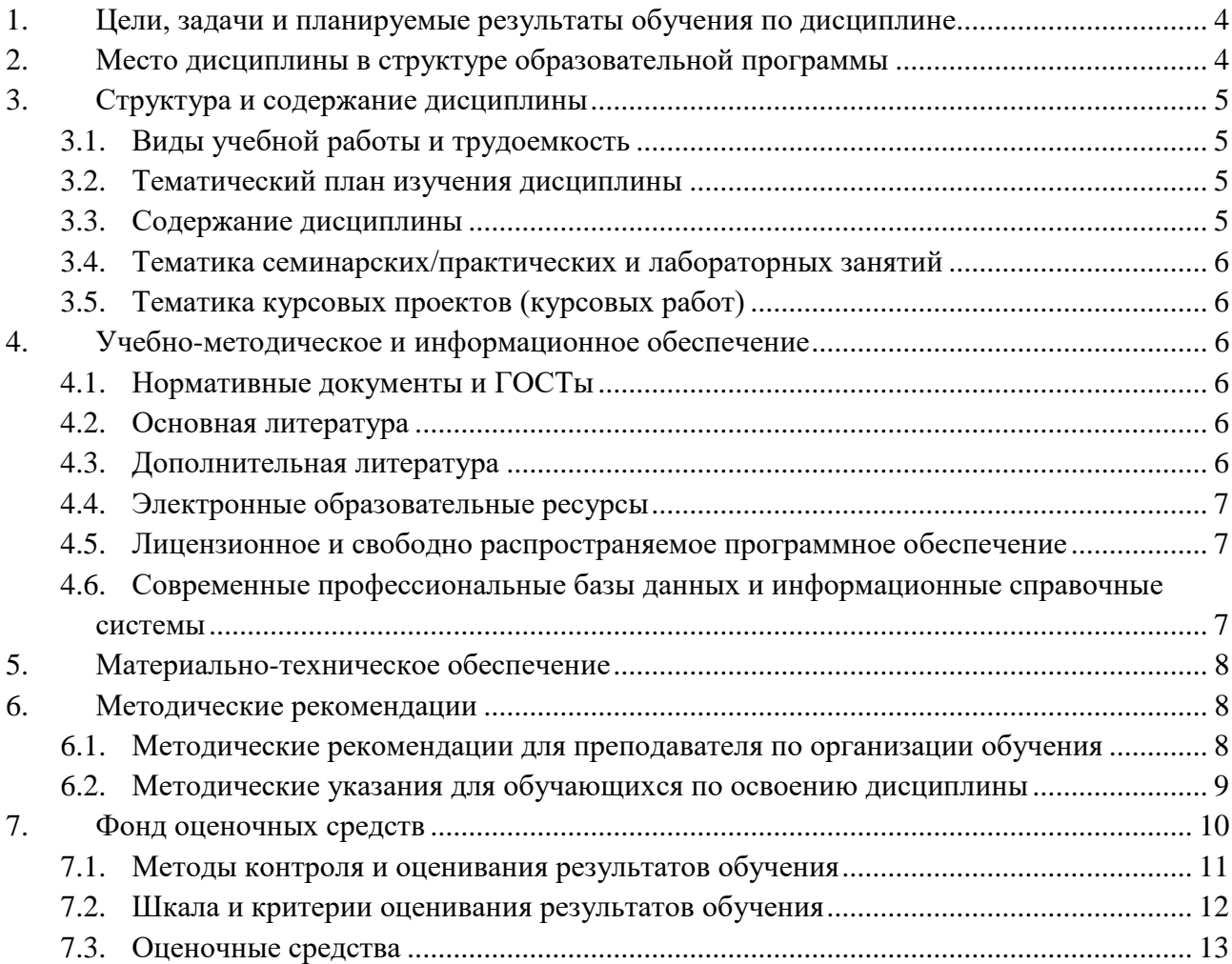

## <span id="page-3-0"></span>**1. Цели, задачи и планируемые результаты обучения по дисциплине**

К основным целям освоения дисциплины «Цифровые двойники, системы виртуальной/дополненной реальности» следует отнести:

- овладение основами теории виртуальной реальности,

- осмысление и понимание основных методов и приемов дополненной реальности и их применения на разных стадиях процесса разработки и принятия управленческих решений,

- получение практических навыков Применение систем виртуальной и дополненной реальности в промышленности.

К основным задачам освоения дисциплины «Цифровые двойники, системы виртуальной/дополненной реальности» следует отнести:

- формирование профессиональных компетенций в области виртуализации и облачных технологий, разработки и эксплуатации прикладных систем поддержки принятия решений и цифровых двойников;

- изучение принципов построения и исследования наиболее общих математических методов обработки стратегических данных, их взаимодействия, прогнозирования поведения систем на основе исследуемых данных, а также использование полученных данных для создания систем интеллектуальной обработки больших данных;

- изучение современных способов анализа стратегических данных и их визуализации.

Обучение по дисциплине «Цифровые двойники, системы виртуальной/дополненной реальности» направлено на формирование у обучающихся следующих компетенций:

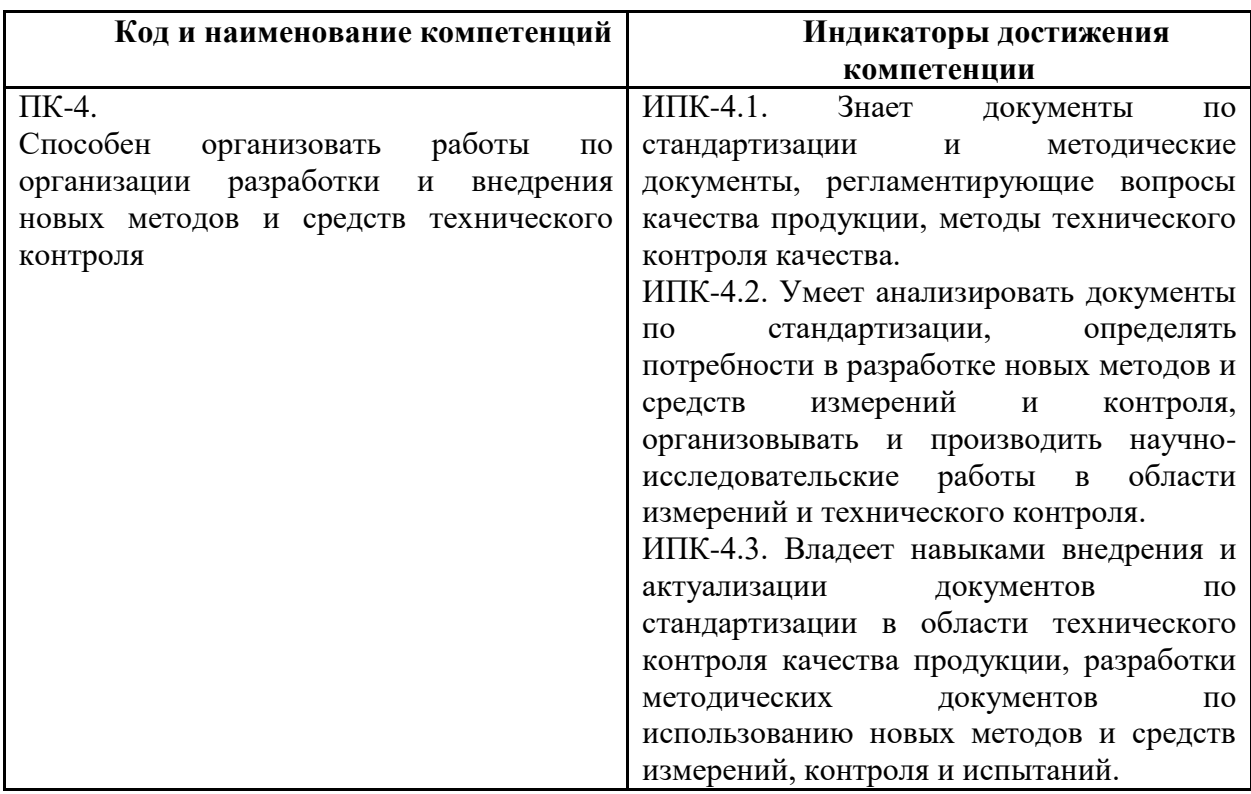

## **2. Место дисциплины в структуре образовательной программы**

<span id="page-3-1"></span>Дисциплина «Цифровые двойники, системы виртуальной/дополненной реальности» относится к числу базовых учебных дисциплин вариативного цикла основной образовательной программы магистратуры.

Дисциплина «Цифровые двойники, системы виртуальной/дополненной реальности» взаимосвязана логически и содержательно-методически со следующими дисциплинами и практиками ООП:

- система менеджмента качества;
- <span id="page-4-0"></span>- моделирование и управление бизнес-процессами.

#### **3. Структура и содержание дисциплины**

Общая трудоемкость дисциплины составляет 4 зачетных(е) единиц(ы) (144 часов). Изучается на 3 семестре обучения. Форма промежуточной аттестации -экзамен.

#### <span id="page-4-1"></span>**3.1 Виды учебной работы и трудоемкость**

3.1.1.Очная форма обучения

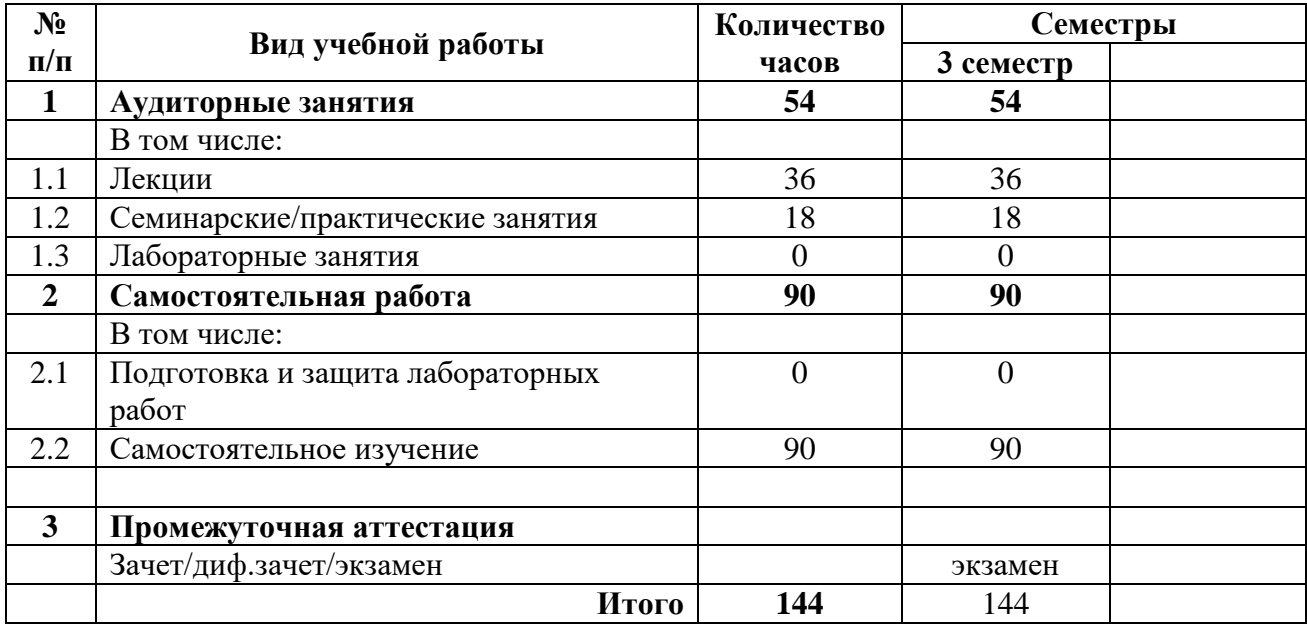

#### <span id="page-4-2"></span>**3.2 Тематический план изучения дисциплины**

(по формам обучения)

<span id="page-4-3"></span>Тематический план размещён в приложении 1 к рабочей программе.

#### **3.3 Содержание дисциплины**

#### **Раздел 1. Введение в технологию создания ЦД**

Определение ЦД и эволюция термина. ЦД и эволюция составляющих технологий. Инжиниринговые инструменты для создания ЦД и их эволюция. ЦД и оптимизация изделия, аддитивные технологии. Технологии сбора и обработки данных для создания ЦД. Технологии математического моделирования и цифровых теней.

#### **Раздел 2. Классификация ЦД, трактовка термина и границы восприятия термина ЦД**

Классификация ЦД по уровню сложности. Классификация ЦД по уровню зрелости. Другие виды классификации и обобщенная схема. Трактовка термина «ЦД» в разных отраслях экономики. Границы восприятия термина «ЦД» в профессиональном сообществе.

**Раздел 3. Применение цифровых двойников**

ЦД в автомобильной промышленности. ЦД в аэрокосмической отрасли. ЦД в судостроении и эксплуатации водного транспорта. ЦД в железнодорожном транспорте. Атомная энергетика.

#### **Раздел 4. Введение в технологии виртуальной реальности.**

Введение в технологии виртуальной, дополненной и смешанной реальностей. Проблемы формирования изображения в системах виртуальной, дополненной и смешанной реальностей. Историческое развитие систем виртуальной, дополненной и смешанной реальности.

#### **Раздел 5. Видео в формате виртуальной реальности.**

Видео в формате виртуальной реальности. Съемки в формате видео 360°. Просмотр видео 360°. Хостинг.

#### **Раздел 6. Создание приложений на платформах Vuforia, LayAR**

Платформа Vuforia в среде разработки Unity. Проект - "Работы художников". Проект - "Виды Петербурга". Платформа LayAR.

#### <span id="page-5-0"></span>**3.4 Тематика семинарских/практических и лабораторных занятий**

3.4.1.Семинарские/практические занятия

Семинар 1. Цифровые двойники – теоретико-методологические подходы

Семинар 2. Типы ЦД и их классификация

Семинар 3. Примеры использования ЦД в разных отраслях

Семинар 4. Системы виртуальной, дополненной и смешанной реальности

Семинар 5. Видео в формате виртуальной реальности

Семинар 6. Создание приложений на платформах Vuforia, LayAR

#### 3.4.2.Лабораторные занятия

Не предусмотрено

#### <span id="page-5-1"></span>**3.5 Тематика курсовых проектов (курсовых работ)** Не предусмотрено

## <span id="page-5-2"></span>**4. Учебно-методическое и информационное обеспечение**

#### **4.1 Нормативные документы и ГОСТы**

<span id="page-5-3"></span>Отсутствуют

### **4.2 Основная литература**

<span id="page-5-4"></span>1. Нужнов, Е. В. Мультимедиа технологии : учебное пособие / Е. В. Нужнов ; Южный федеральный университет. – 2-е изд., перераб. и доп. – Таганрог : Южный федеральный университет, 2016 – Ч. 2 Виртуальная реальность, создание мультимедиа продуктов, применение мультимедиа технологий в профессиональной деятельности. – 180 с. : ил. – Режим доступа: по подписке. – URL: https://biblioclub.ru/index.php?page=book&id=493255

3. Джонс, М. Т. Программирование искусственного интеллекта в приложениях / М. Т. Джонс ; перевод А. И. Осипов. — 2-е изд. — Саратов : Профобразование, 2019 — 312 c. — ISBN 978-5- 4488-0116-7. — Текст : электронный // Электронно-библиотечная система IPR BOOKS : [сайт]. — URL: https://www.iprbookshop.ru/89866.html

#### **4.3 Дополнительная литература**

<span id="page-5-5"></span>1. Павлов, В. П.; Дорожно-строительные машины. Системное проектирование, моделирование, оптимизация : учебное пособие.; Сибирский федеральный университет, Красноярск; 2011; http://biblioclub.ru/index.phppage=book&id=229151

## **4.4 Электронные образовательные ресурсы**

<span id="page-6-0"></span>Проведение занятий и аттестаций возможно в дистанционном формате с применением системы дистанционного обучения университета (СДО-LMS) на основе разработанных кафедрой электронных образовательных ресурсов (ЭОР) по всем разделам программы:.

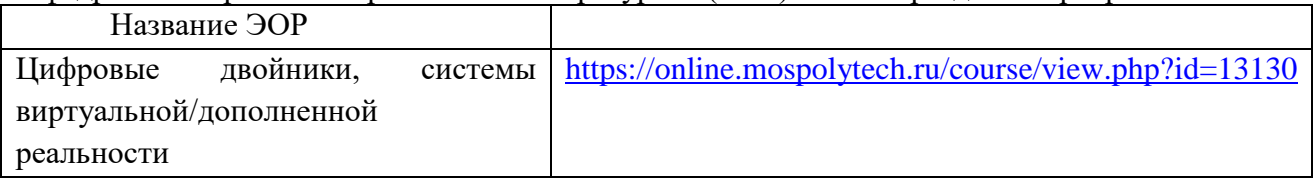

Разработанные ЭОР включают тренировочные и итоговые тесты.

Порядок проведения работ в дистанционном формате устанавливается отдельными распоряжениями проректора по учебной работе и/или центром учебно-методической работы.

Интернет-ресурсы включают учебно-методические материалы в электронном виде, представленные на сайте mospolytech.ru

Каждый студент обеспечен индивидуальным неограниченным доступом к электронным библиотекам университета

(elib.mgup; lib.mami.ru/lib/content/elektronyy-katalog) к электронно-библиотечным системам (электронным библиотекам)

<span id="page-6-1"></span>**4.5 Лицензионное и свободно распространяемое программное обеспечение**

Отсутствует

<span id="page-6-2"></span>**4.6 Современные профессиональные базы данных и информационные справочные системы**

**Перечень ресурсов сети Интернет, доступных для освоения дисциплины:**

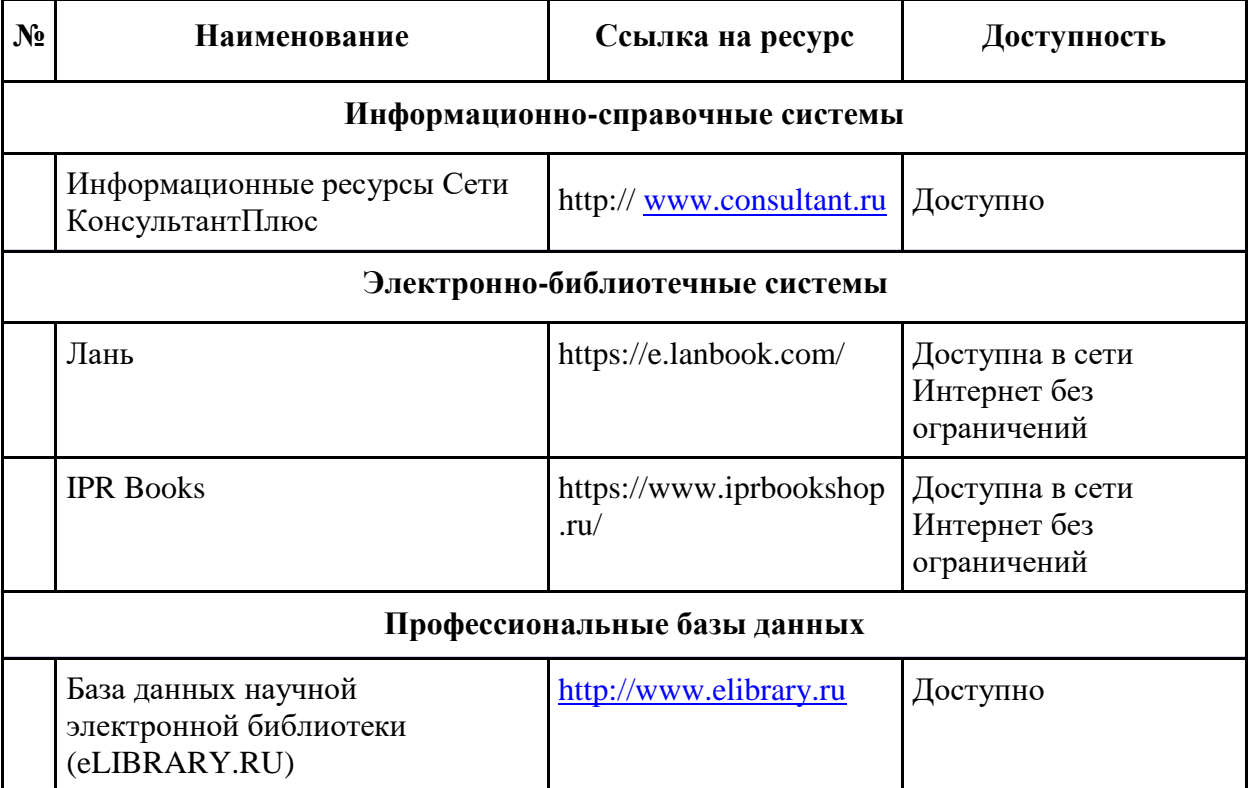

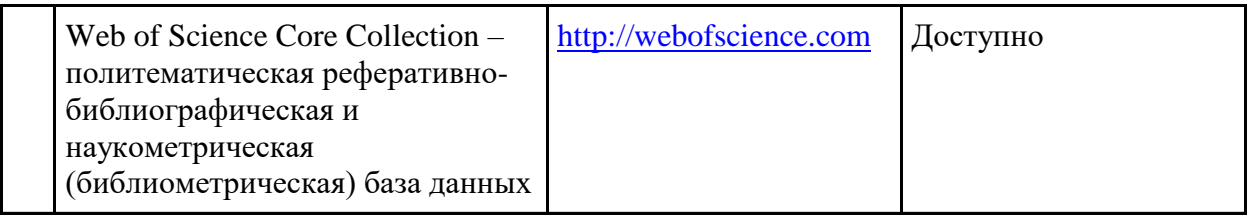

### **5. Материально-техническое обеспечение**

<span id="page-7-0"></span>Лекционная аудитория общего фонда, переносной мультимедийный комплекс (проектор, ноутбук)

#### **6. Методические рекомендации**

<span id="page-7-1"></span>Методика преподавания дисциплины и реализация компетентностного подхода в изложении и восприятии материала предусматривает использование следующих активных и интерактивных форм проведения аудиторных и внеаудиторных занятий:

– аудиторные занятия: лекции, лабораторные работы, тестирование;

– внеаудиторные занятия: самостоятельное изучение отдельных вопросов, подготовка к лабораторным работам.

#### **Образовательные технологии**

Возможно проведение занятий и аттестаций в дистанционном формате с применением системы дистанционного обучения университета (СДО-LMS) на основе разработанных электронных образовательных ресурсов (ЭОР) (см. п.4.4).

Порядок проведения работ в дистанционном формате устанавливается отдельными распоряжениями проректора по учебной работе и/или центром учебно-методической работы.

#### <span id="page-7-2"></span>**6.1 Методические рекомендации для преподавателя по организации обучения**

6.1.1. Преподаватель организует преподавание дисциплины в соответствии с требованиями "Положения об организации образовательного процесса в московском политехническом университете и его филиалах", утверждённым ректором университета.

6.1.2. На первом занятии преподаватель доводит до сведения студентов содержание рабочей программы дисциплины (РПД) и предоставляет возможность ознакомления с программой.

6.1.3. Преподаватель особенно обращает внимание студентов на:

- виды и формы проведения занятий по дисциплине, включая порядок проведения занятий с применением технологий дистанционного обучения и системы дистанционного обучения университета (СДО мосполитеха);

- виды, содержание и порядок проведения текущего контроля успеваемости в соответствии с фондом оценочных средств;

- форму, содержание и порядок проведения промежуточной аттестации в соответствии с фондом оценочных средств, предусмотренным РПД.

6.1.4. Доводит до сведения студентов график выполнения учебных работ, предусмотренных РПД.

6.1.5. Необходимо с самого начала занятий рекомендовать студентам основную и дополнительную литературу и указать пути доступа к ней.

6.1.6. В начале или в конце семестра дать список вопросов для подготовки к промежуточной аттестации (экзамену или зачёту).

6.1.7. Рекомендуется факт ознакомления студентов с РПД и графиком работы письменно зафиксировать подписью студента в листе ознакомления с содержание РПД.

6.1.8. Преподаватели, ведущий лекционные и практические занятия, должны согласовывать тематический план практических занятий, использовать единую систему обозначений, терминов, основных понятий дисциплины.

6.1.9. При подготовке **к семинарскому занятию** по перечню объявленных тем преподавателю необходимо уточнить план их проведения, продумать формулировки и содержание учебных вопросов, выносимых на обсуждение, ознакомиться с перечнем вопросов по теме семинара.

В ходе семинара во вступительном слове раскрыть практическую значимость темы семинарского занятия, определить порядок его проведения, время на обсуждение каждого учебного вопроса. Применяя фронтальный опрос дать возможность выступить всем студентам, присутствующим на занятии.

В заключительной части семинарского занятия следует подвести его итоги: дать оценку выступлений каждого студента и учебной группы в целом. Раскрыть положительные стороны и недостатки проведенного семинарского занятия. Ответить на вопросы студентов. Выдать задания для самостоятельной работы по подготовке к следующему занятию.

6.1.10. Целесообразно в ходе защиты лабораторных работ задавать выступающим и аудитории дополнительные и уточняющие вопросы с целью выяснения их позиций по существу обсуждаемых проблем.

Возможно проведение занятий и аттестаций в дистанционном формате с применением системы дистанционного обучения университета (СДО-LMS). Порядок проведения работ в дистанционном формате устанавливается отдельными распоряжениями проректора по учебной работе и/или центром учебно-методической работы.

#### **6.2 Методические указания для обучающихся по освоению дисциплины**

<span id="page-8-0"></span>1.2.1. Студент с самого начала освоения дисциплины должен внимательно ознакомится с рабочей программой дисциплины.

1.2.2. Студенту необходимо составить для себя график выполнения учебных работ, предусмотренных РПД с учётом требований других дисциплин, изучаемых в текущем семестре.

1.2.3. При проведении занятий и процедур текущей и промежуточной аттестации с использованием инструментов информационной образовательной среды дистанционного образования университета (LMS мосполитеха), как во время контактной работы с преподавателем так и во время самостоятельной работы студент должен обеспечить техническую возможность дистанционного подключения к системам дистанционного обучения. При отсутствии такой возможности обсудить ситуацию с преподавателем дисциплины.

1.2.4. Самостоятельная работа является одним из видов учебных занятий. Цель самостоятельной работы – практическое усвоение студентами вопросов, рассматриваемых в процессе изучения дисциплины.

Виды внеаудиторной самостоятельной работы:

- самостоятельное изучение отдельных тем дисциплины;

- подготовка к лекционным занятиям;

- подготовка к семинарам и практическим занятиям;

- оформление отчетов по выполненным лабораторным работам и подготовка к их защите.

Для выполнения любого вида самостоятельной работы необходимо пройти следующие этапы:

- определение цели самостоятельной работы;

- конкретизация познавательной задачи;

- самооценка готовности к самостоятельной работе;

- выбор адекватного способа действия, ведущего к решению задачи;

- планирование работы (самостоятельной или с помощью преподавателя) над заданием;

- осуществление в процессе выполнения самостоятельной работы самоконтроля (промежуточного и конечного) результатов работы и корректировка выполнения работы;

- рефлексия;

- презентация самостоятельной работы или защита лабораторной работы.

## **7. Фонд оценочных средств**

<span id="page-9-0"></span>Фонд оценочных средств представлен в Приложении 2 к рабочей программе и включает разделы:

7.1. Методы контроля и оценивания результатов обучения

7.2 Шкала и критерии оценивания результатов обучения

7.3. Оценочные средства

7.3.1. Текущий контроль

7.3.2. Промежуточная аттестация

## **Раздел 7 РПД - ФОНД ОЦЕНОЧНЫХ СРЕДСТВ**

## **ПО ДИСЦИПЛИНЕ**

#### **«Цифровые двойники, системы виртуальной/дополненной реальности»**

Направление подготовки

#### **27.04.02 Управление качеством**

Образовательная программа (профиль подготовки)

#### **«Управление качеством в индустрии 4.0»**

#### **7. Фонд оценочных средств**

В процессе обучения в течение семестра используются оценочные средства текущего контроля успеваемости и промежуточных аттестаций. Применяются следующие оценочные средства: тест, защита лабораторных работ, экзамен.

Обучение по дисциплине «Бизнес-планирование» направлено на формирование у обучающихся следующих компетенций:

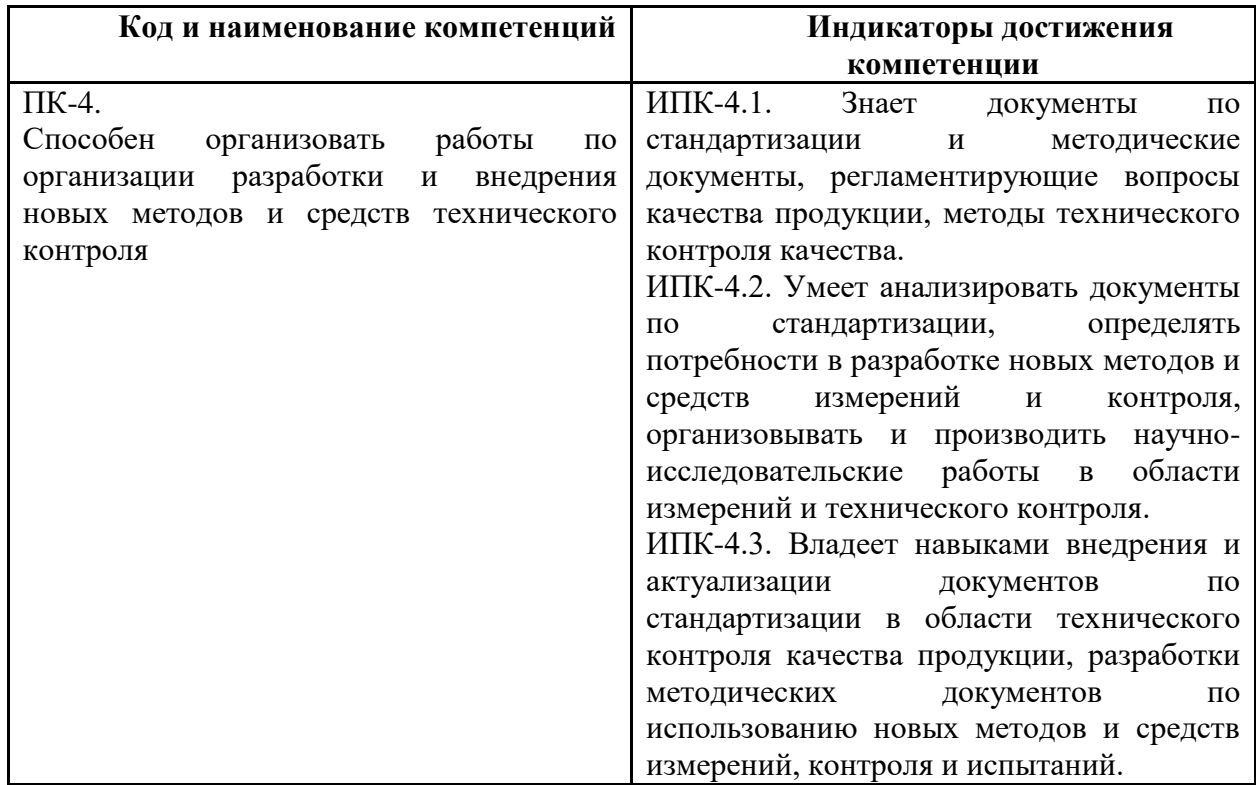

#### **7.1 Методы контроля и оценивания результатов обучения**

<span id="page-10-0"></span>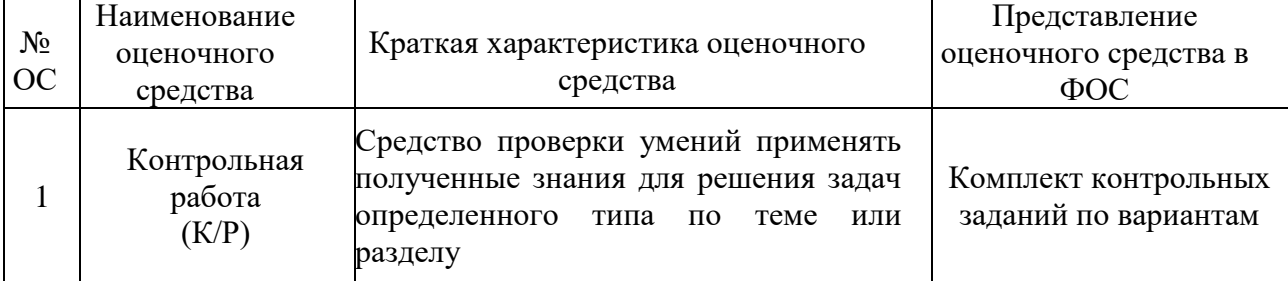

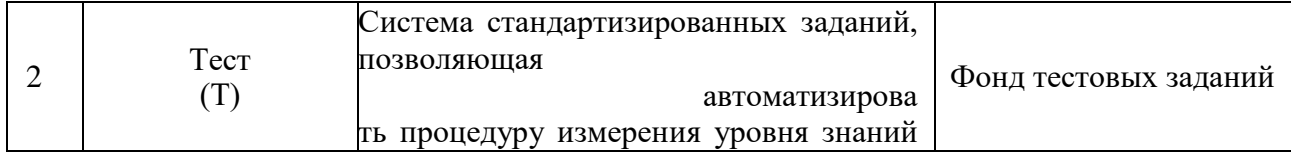

## <span id="page-11-0"></span>**7.2 Шкала и критерии оценивания результатов обучения**

#### **Форма промежуточной аттестации: экзамен.**

**Обязательными условиями подготовки студента к промежуточной аттестации** является выполнение и защита студентом практических работ, предусмотренных рабочей программой и прохождение всех промежуточных тестов не ниже, чем на 70% правильных ответов. Промежуточные тестирования могут проводится как в аудитории Университета под контролем преподавателя, так и дистанционном формате на усмотрение преподавателя.

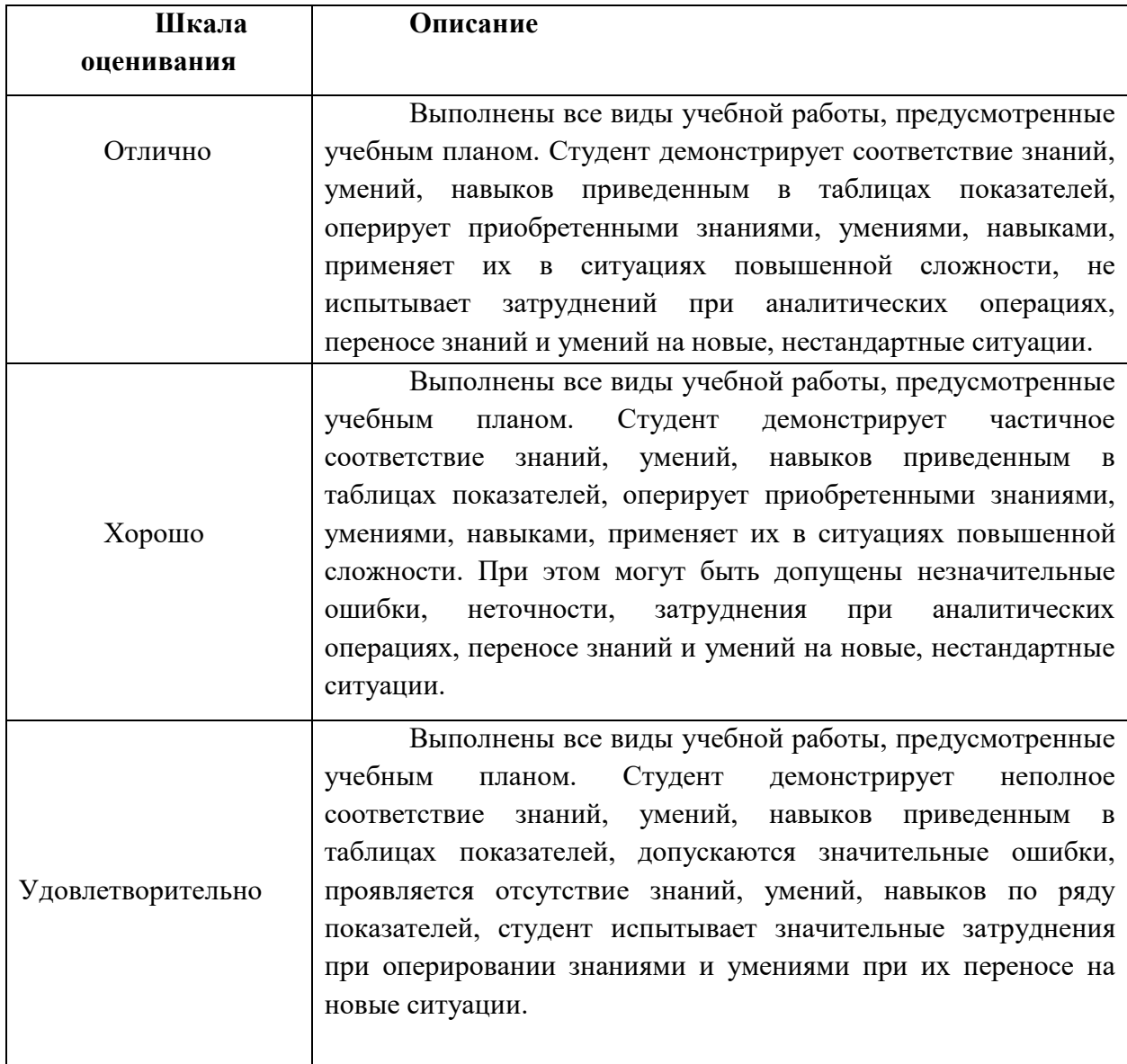

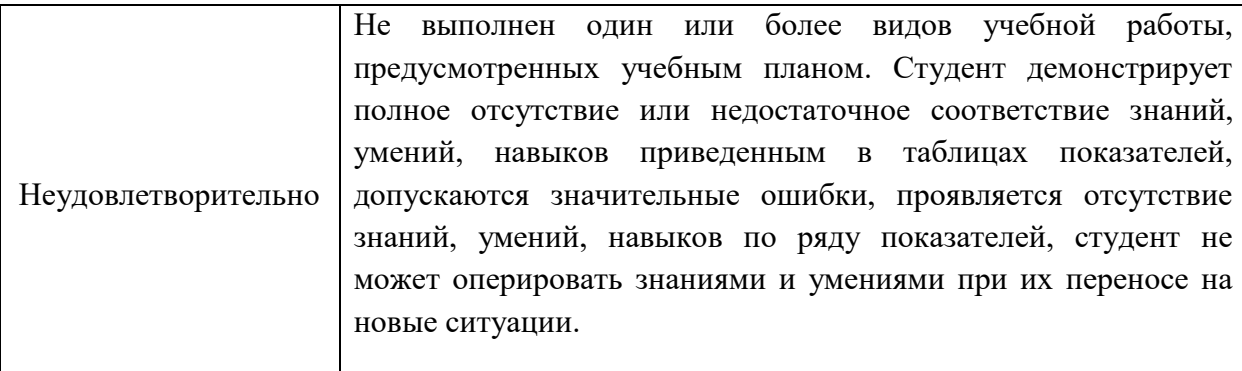

## **7.3 Оценочные средства**

## **7.3.1. Текущий контроль**

<span id="page-12-0"></span>Текущий контроль выполняется с применением контрольных вопросов и Банка тестовых вопросов (частично). Примеры тестов представлены ниже. Результаты текущего контроля успешно зачитываются, если при тестировании набрано не менее 75 баллов из 100 возможных.

#### **Примеры тестовых заданий:**

1.Кто считается автором концепции цифрового двойника? -Гидеон Гартнер -Майкл Гривс -Клаус Шваб -Джо Кэзер

2.Верификация подразумевает оценку соответствия между...

-Математической и структурной моделями

-Математической и численной моделями

-Структурной и физической моделями

-Структурной и математической моделями

3.По данным опроса Gartner, проведенного в 2019 году, какое количество опрошенных организаций, реализующих IoT-проекты, уже используют технологии цифровых двойников?

-13% -52% -65% -90%

4.Что из перечисленного не является необходимым элементом для создания цифрового двойника согласно концепции Центра НТИ СПбПУ?

-«Best-in-class» технологии мирового уровня

-Системный инжиниринг

-Технологии дополненной реальности

-Многоуровневая матрица требований / целевых показателей и ресурсных ограничений

5.Для обеспечения рациональной «балансировки» большого количества, зачастую «конфликтующих», характеристик проектируемого объекта применяют:

-Технологии управления жизненным циклом объекта (PLM)

-Цифровые тени (Digital Shadows)

-Многоуровневую матрицу требований / целевых показателей и ресурсных ограничений

-Технологии цифрового проектирования (CAD)

#### **7.3.2. Промежуточная аттестация**

Промежуточная аттестация проводится на 3 семестре обучения в форме экзамена.

Экзамен проводится по билетам, ответы предоставляются письменно с последующим

устным собеседованием. Билеты формируются из вопросов представленного ниже перечня.

#### **Регламент проведения экзамена:**

1. В билет включается 2 вопроса из разных разделов дисциплины и (одно, два ) практических задания

2. Перечень вопросов содержит 37 вопрос по изученным темам на лекционных и практическим занятиях (прилагается).

3. Время на подготовку письменных ответов - до 40 мин, устное собеседование - до 10 минут.

4. Проведение аттестации (зачета) с использованием средств электронного обучения и дистанционных образовательных технологий выполняется в соответствии с утверждённым в университете "Порядком проведения промежуточной аттестации с использованием средств электронного обучения и дистанционных образовательных технологий"

**Перечень вопросов для подготовки к зачету и составления билетов для (3 семестр)**

- 1. Определение понятия "виртуальная реальность" (VR)
- 2. Определение понятия "дополненная реальность" (АR)
- 3. Основные понятия виртуальной реальности.
- 4. Сетевая виртуальная реальность
- 5. Аппаратные средства виртуальной реальности
- 6. Виртуальная реальность в промышленности
- 7. Виртуальное обучение, тренажеры и симуляторы
- 8. Системы виртуальной реальности в проектировании
- 9. Виртуальные решения в музейной практике
- 10. Компьютерные игры и ВР
- 11. Компании-лидеры в развитии систем виртуальной реальности
- 12. История развития систем виртуальной реальности
- 13. Перспективы виртуальной реальности
- 14. Виды виртуальной реальности
- 15. Объекты виртуальной реальности
- 16. Виртуальная реальность и дополненная реальность сравнение.
- 17. Этапы и технологии создания систем VR, структура и компоненты.
- 18. Этапы и технологии создания систем АR, структура и компоненты.
- 19. Обзор и сравнение современных 3D-движков. Возможности, условия использования.
- 20. Предпосылки, история, области применения систем виртуальной реальности.
- 21. Основные понятия, принципы и инструментарии разработки систем VR, а также оборудование для реализации VR.
- 22. Этапы и технологии создания систем VR, структура и компоненты.
- 23. Обзор современных 3D-движков. Основные понятия, возможности, условия использования. Сравнительный анализ.
- 24. Начало работы в Unity 3D. Создание простейшей сцены. Знакомство с интерфейсом. Управление сценой в редакторе.
- 25. Работа с объектом Terrain. Создание ландшафта. Наложение текстур, рельефа, растительности. Генерация деревьев. Skyboxes.
- 26. Добавление персонажа. Управление персонажем от первого и от третьего лица.
- 27. Работа с освещением. Динамическое освещение. Добавление теней. Светящиеся объекты.
- 28. Наложение текстур и материалов. Шейдеры. Понятие, виды, принцип работы. Применение шейдеров в Unity 3D. Имитация неровностей с помощью шейдеров.
- 29. Импорт объектов из 3D-редакторов в Unity 3D. Особенности, основные проблемы и способы их решения.
- 30. Физическая модель Unity 3D. Коллайдеры, rigidbody, соединение объектов (joint). Использование ragdoll.
- 31. Создание графического интерфейса пользователя, разработка меню, создание нескольких сцен в одном проекте.
- 32. Система частиц для имитации огня, пыли, дыма, искр и т.д. Введение в написание скриптов на C#. Изучение типов переменных, функций, условий и базовых классов Unity3D.
- 33. Примеры скриптов для назначения клавиш управления, смены дня и ночи, скрытия/показа объектов. Трассировка лучей для выбора объектов, показ информации об объекте.
- 34. Добавление аудиоматериалов в проект. Озвучивание событий. Построение проекта для разных платформ. Использование Unity Web Player. Вопросы оптимизации.
- 35. Разница между AR, Virtual Reality (VR) и Mixed Reality.
- 36. Оборудование. Ведущие компании-разработчики VR/AR- проектов. Платформы для разработки приложений AR.
- 37. Этапы разработки: выбор среды с учетом особенностей (мобильное приложение, промышленный или корпоративный контекст), выбор инструментальных средств, разработка дизайна, кодирование (отображение, взаимодействие, поддержка), тестирование. Технология разработки AR-приложения в Unity.

**Приложение 1**

## **Тематический план содержания дисциплины «Цифровые двойники, системы виртуальной/дополненной реальности» по направлению подготовки 27.04.02 «Управление качеством»** Профиль подготовки **Управление качеством в индустрии 4.0 Форма обучения: очная Год набора: 2024/2025** (**магистр**)

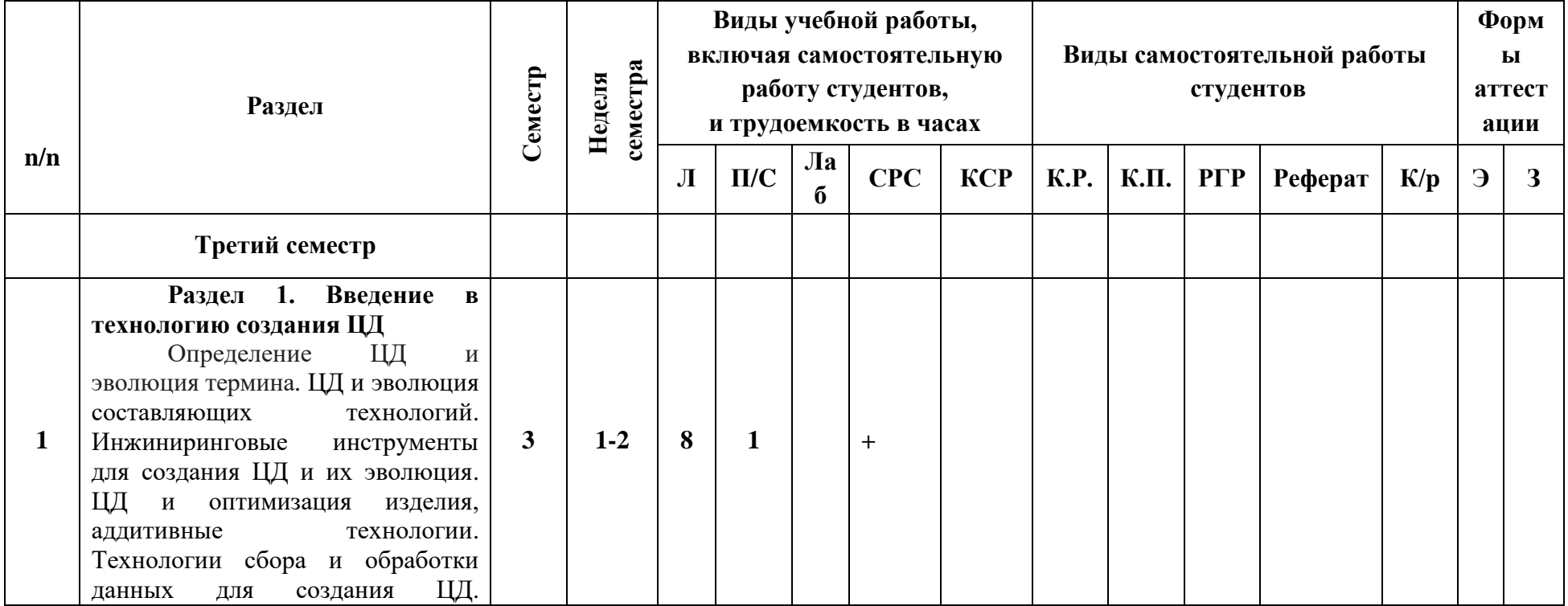

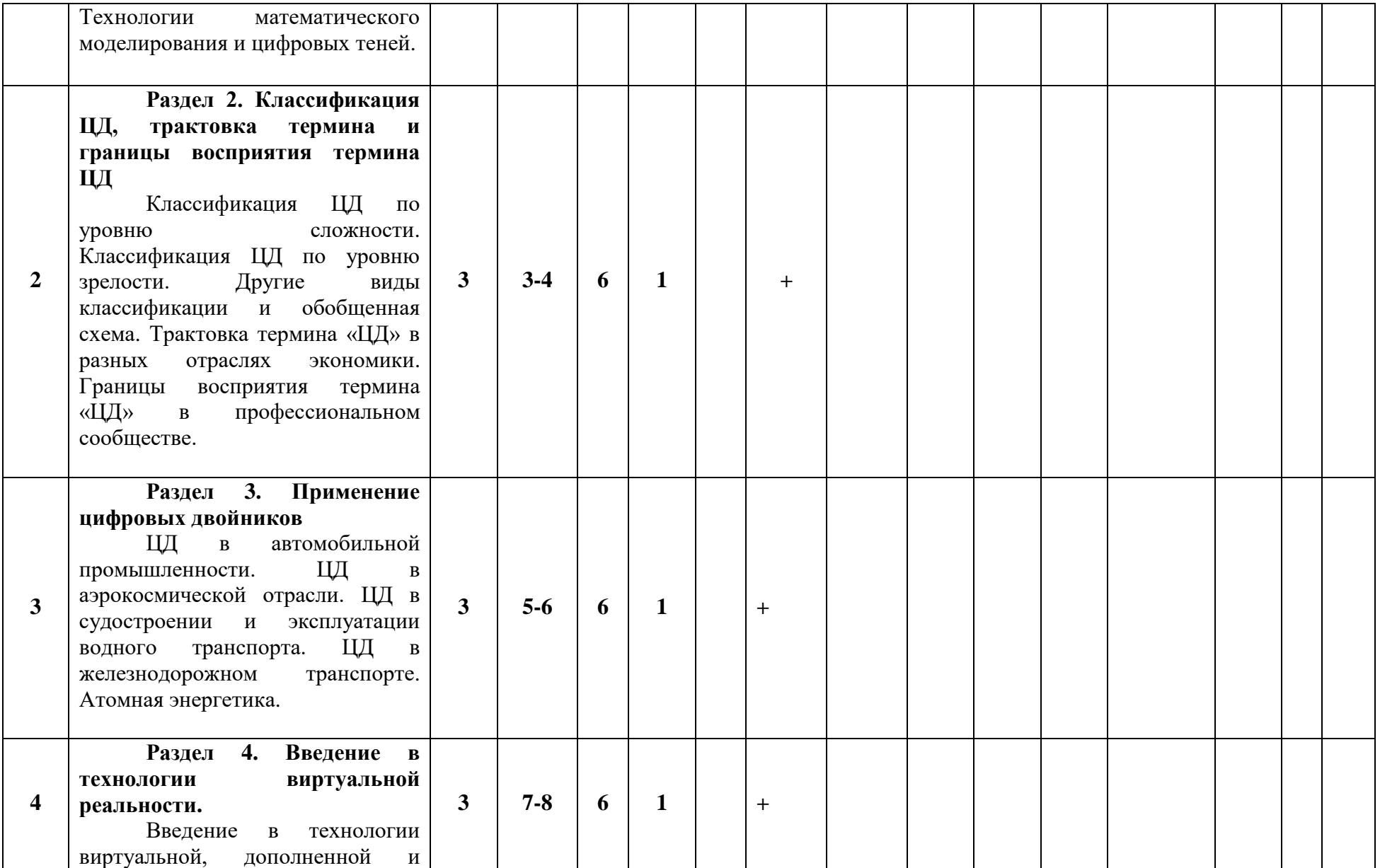

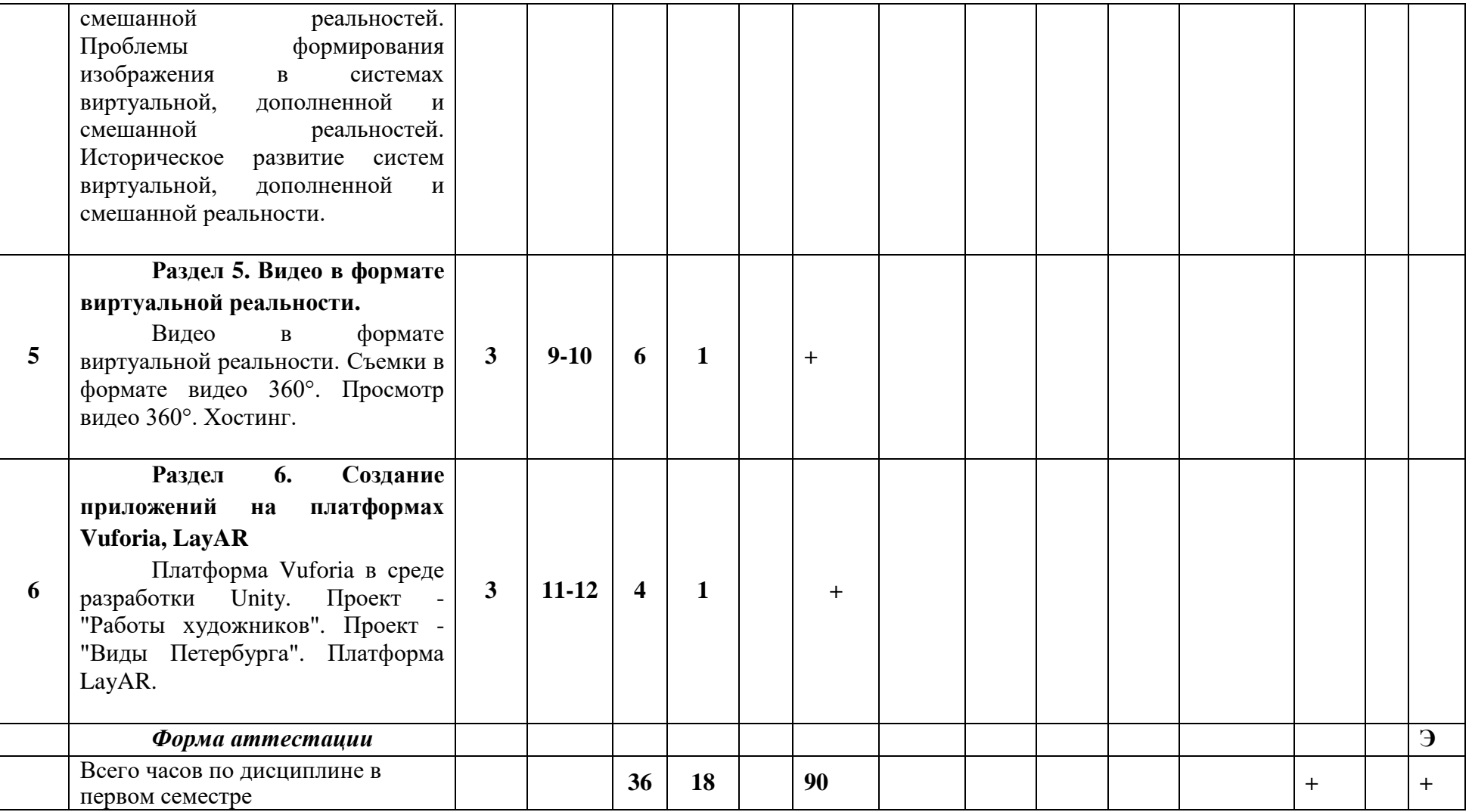